## **Inhalt**

the contract of the contract of the contract of

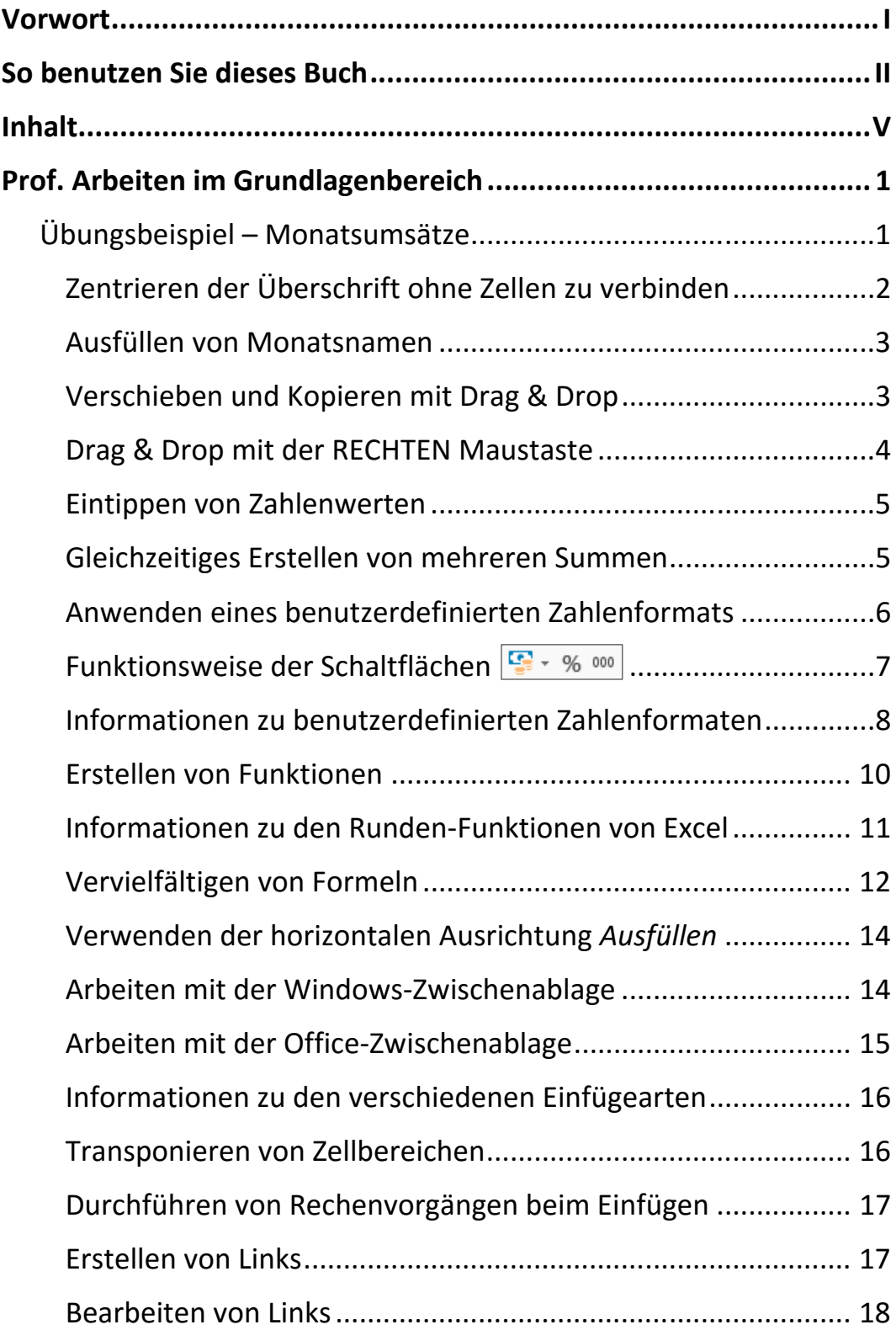

Inhalt

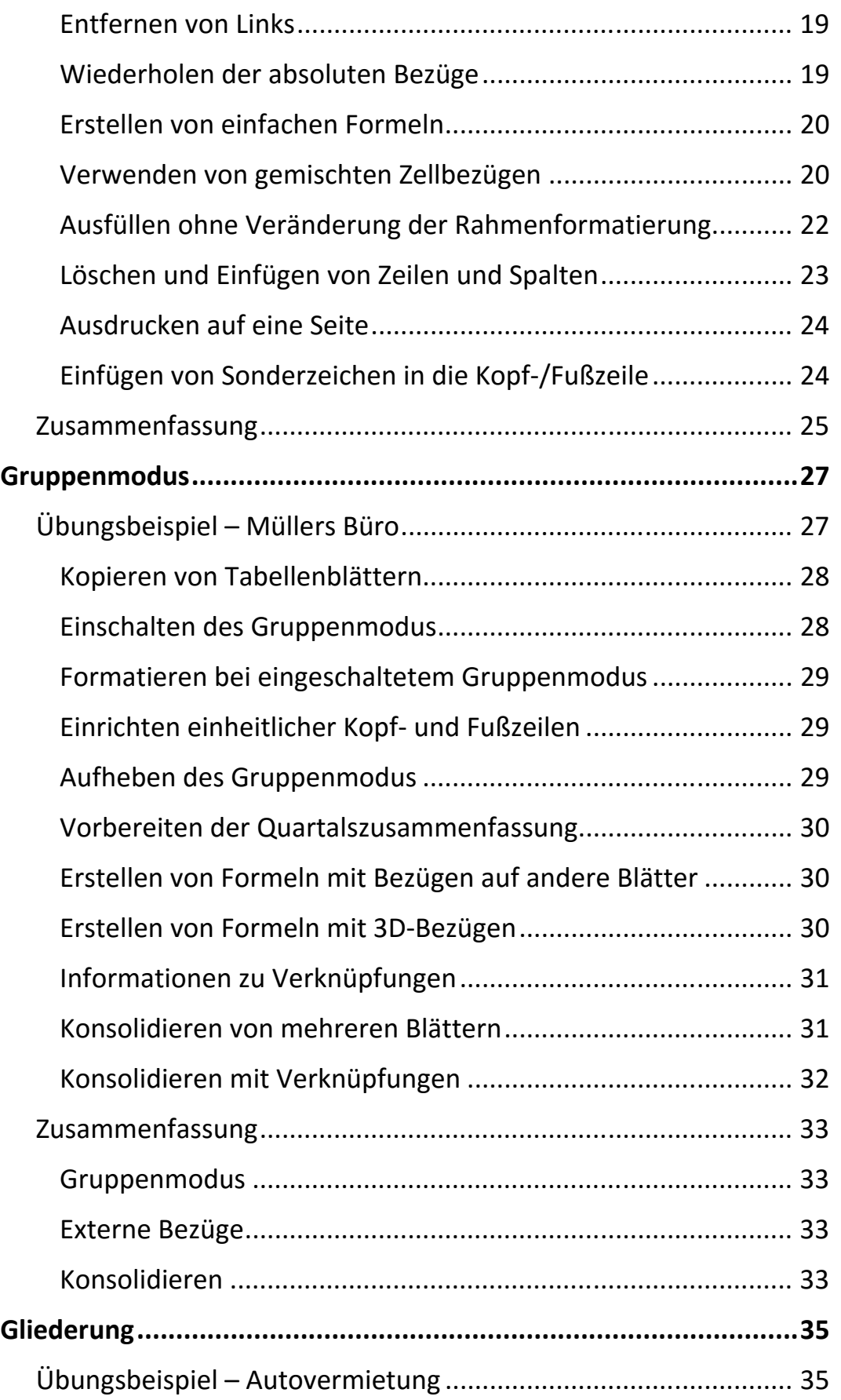

Ш

 $\mathbb{H}$ 

VI

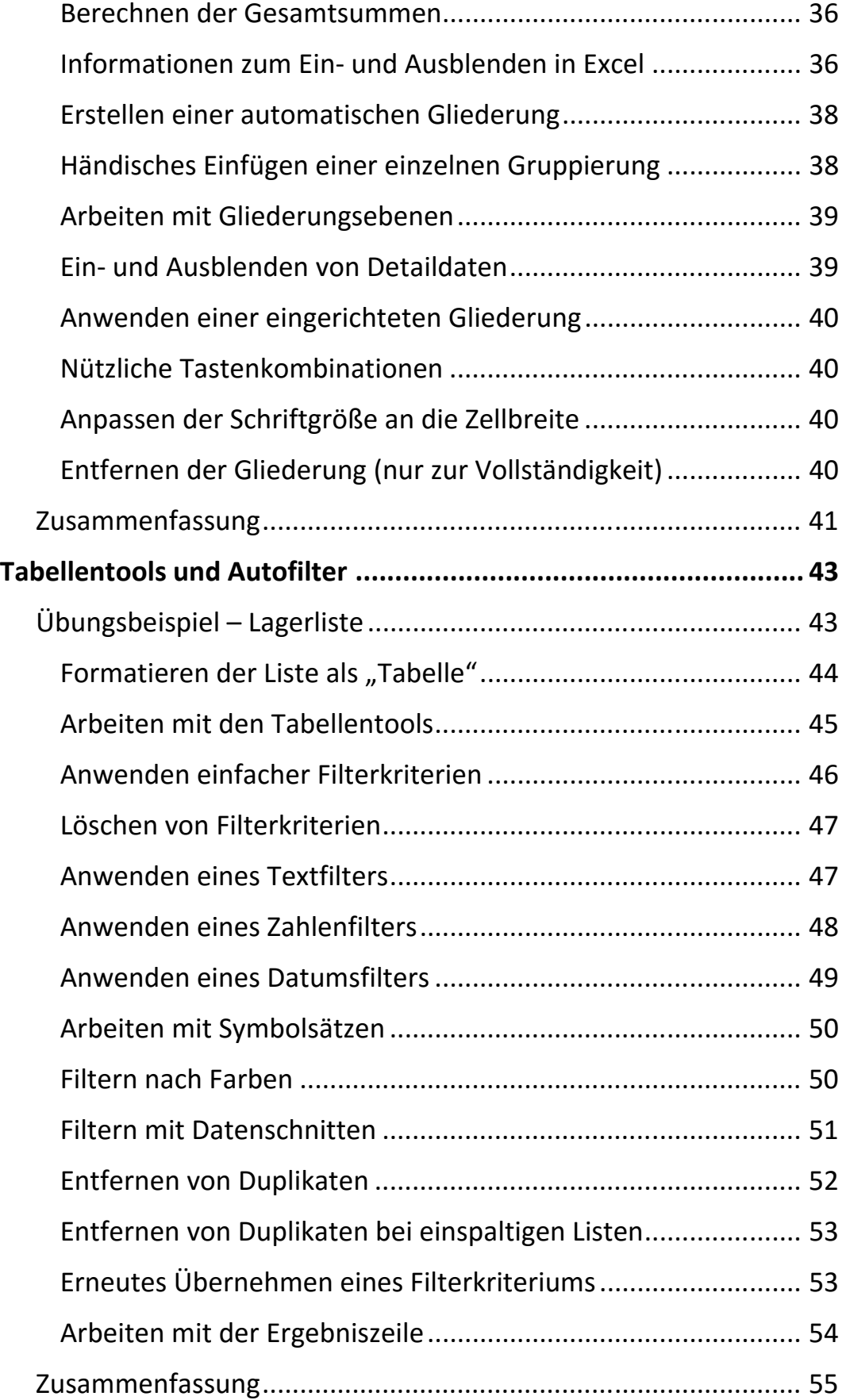

Inhalt

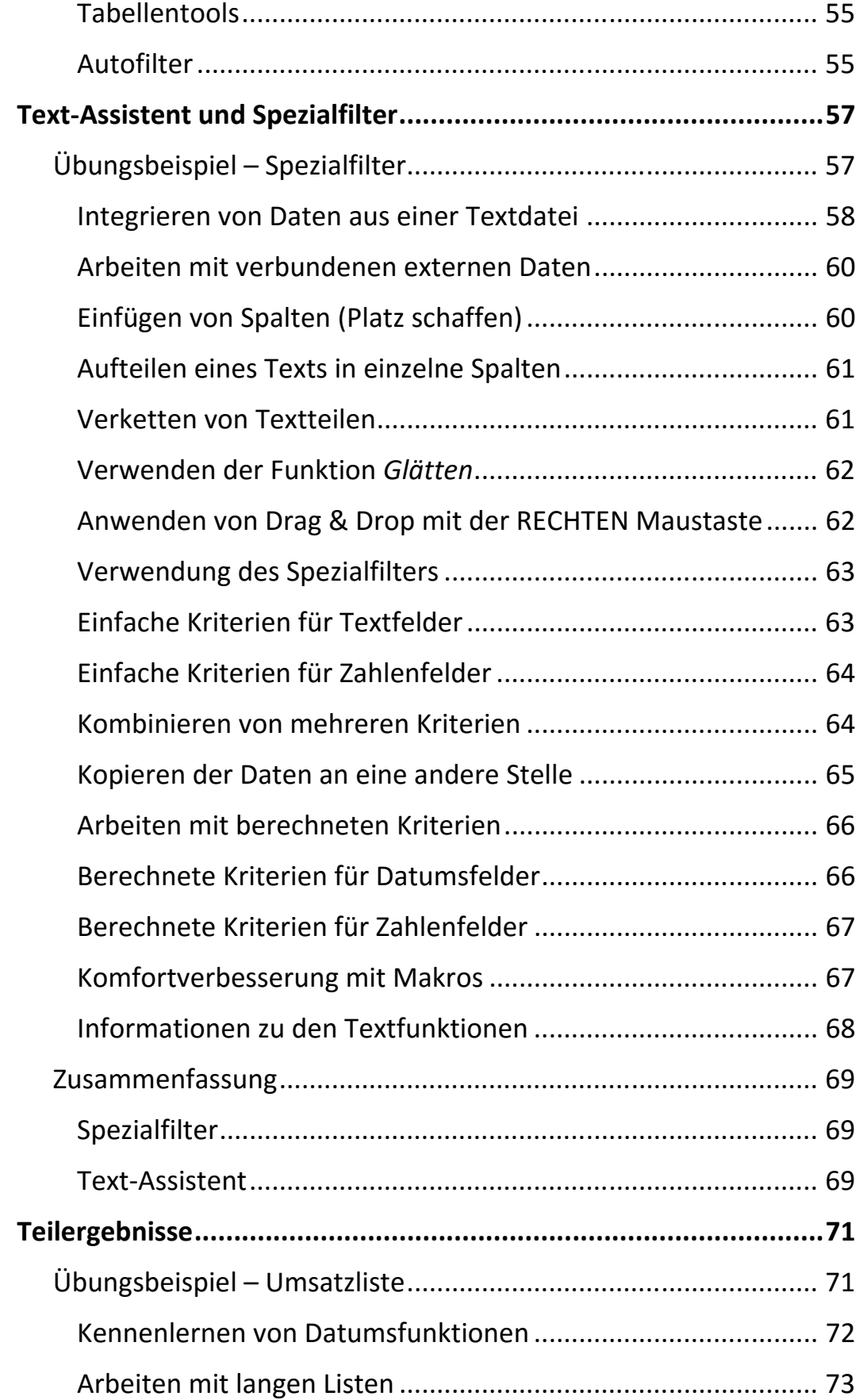

 $\mathbb{H}$ 

 $\mathbf{m}$ 

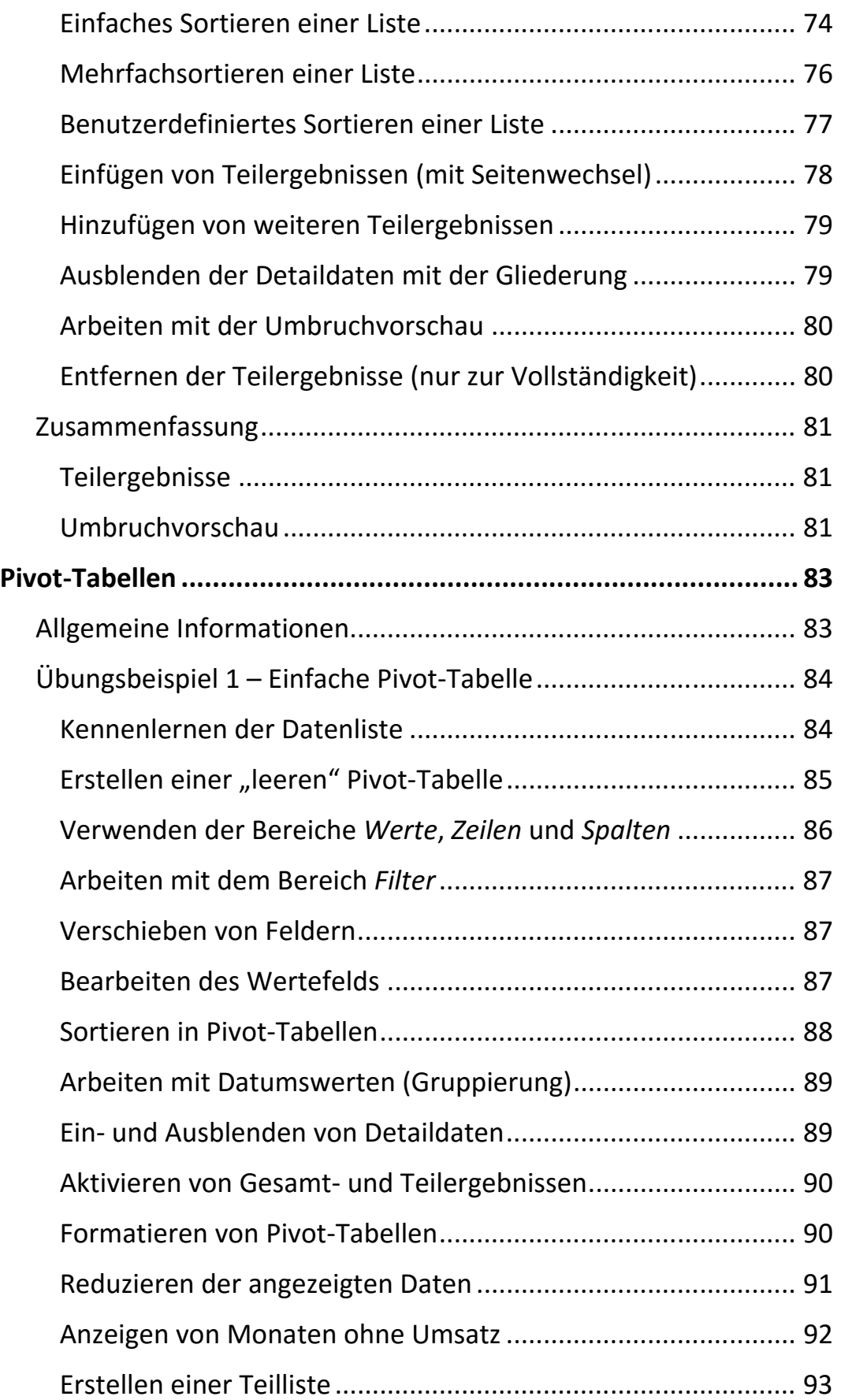

III

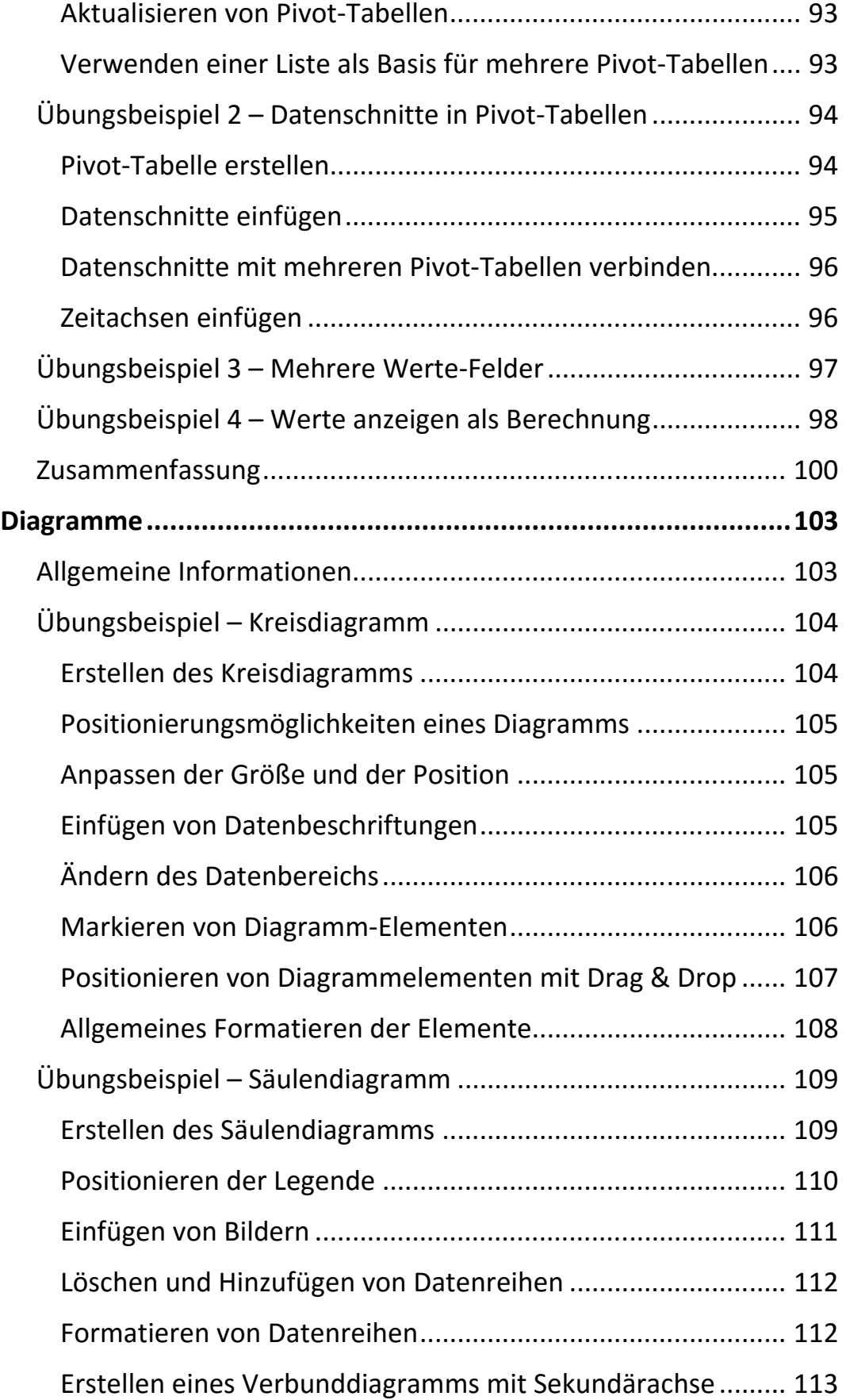

 $\mathbb{H}$ 

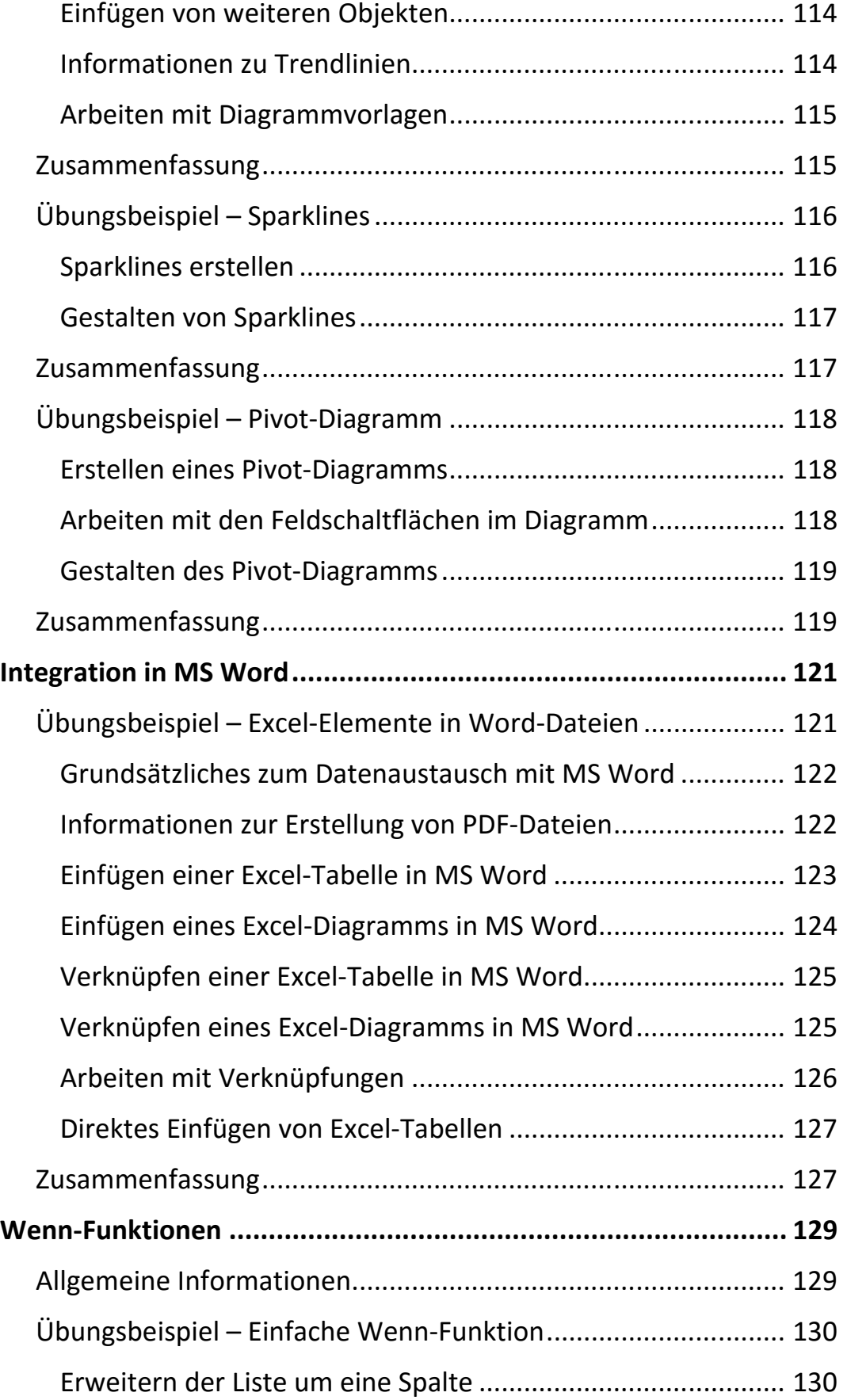

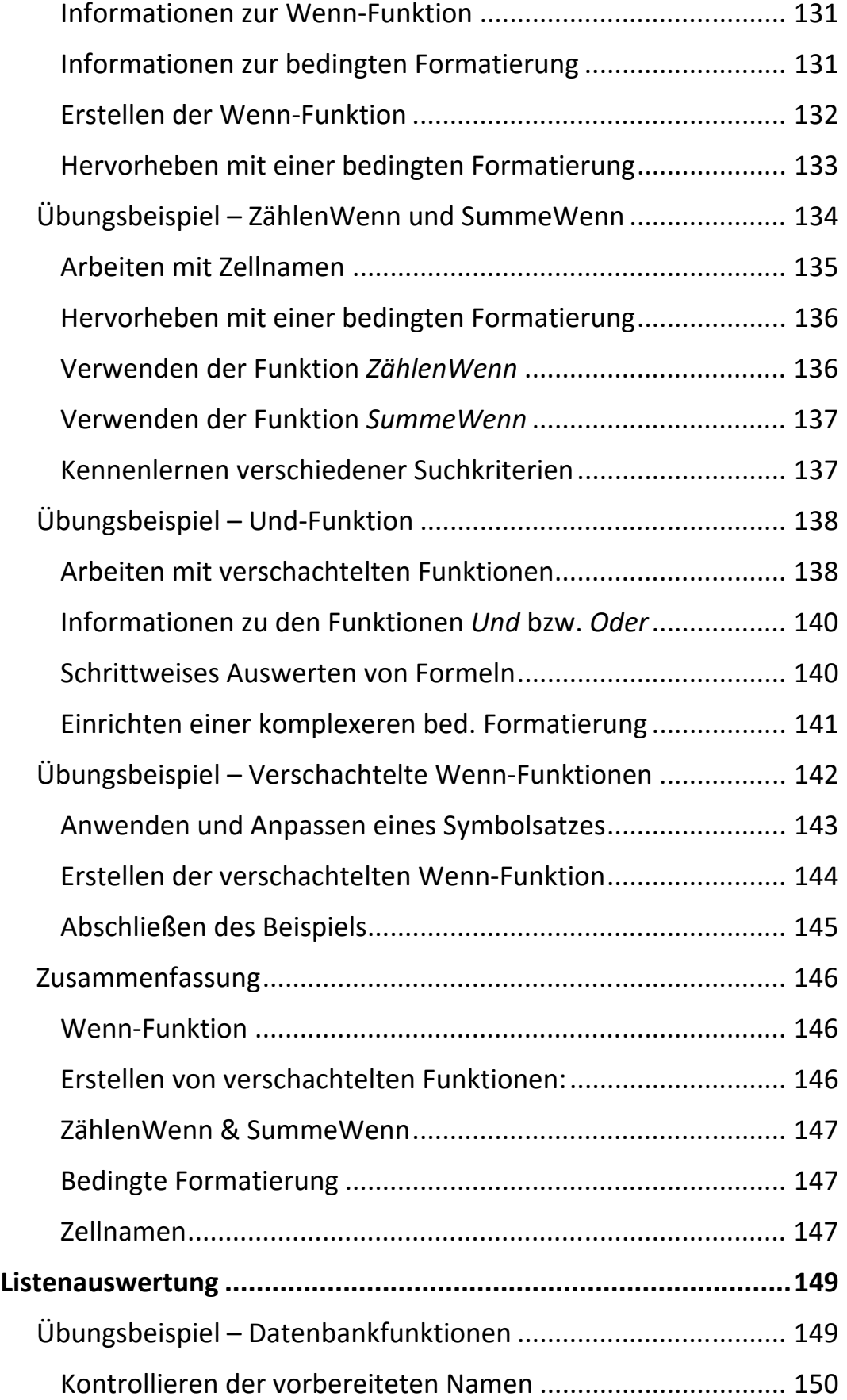

 $\mathbf{III}_{-}$ 

 $\mathbf{H}$ 

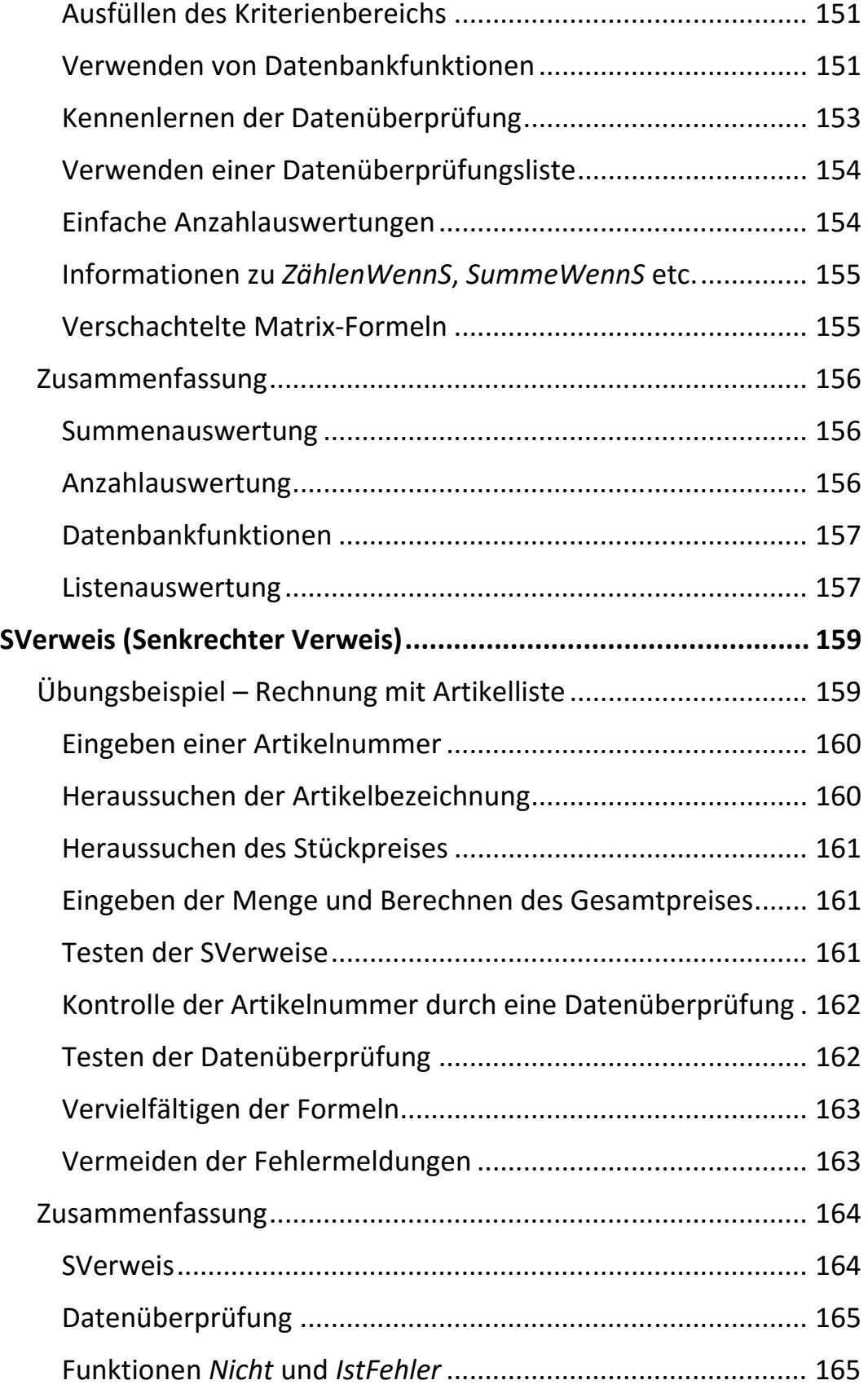

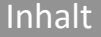

 $\mathbb{H}$ 

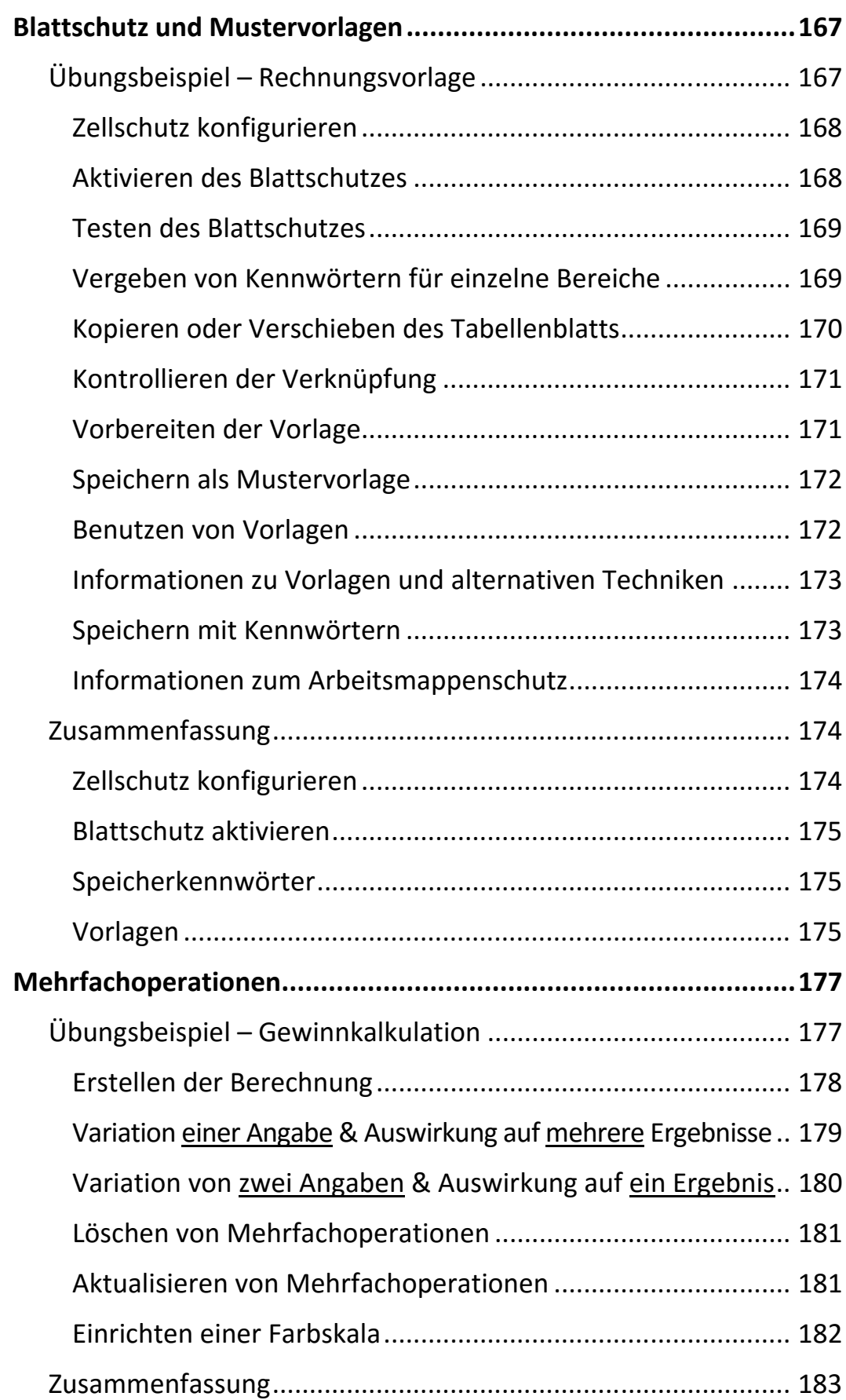

 $\mathbb{H}$  .

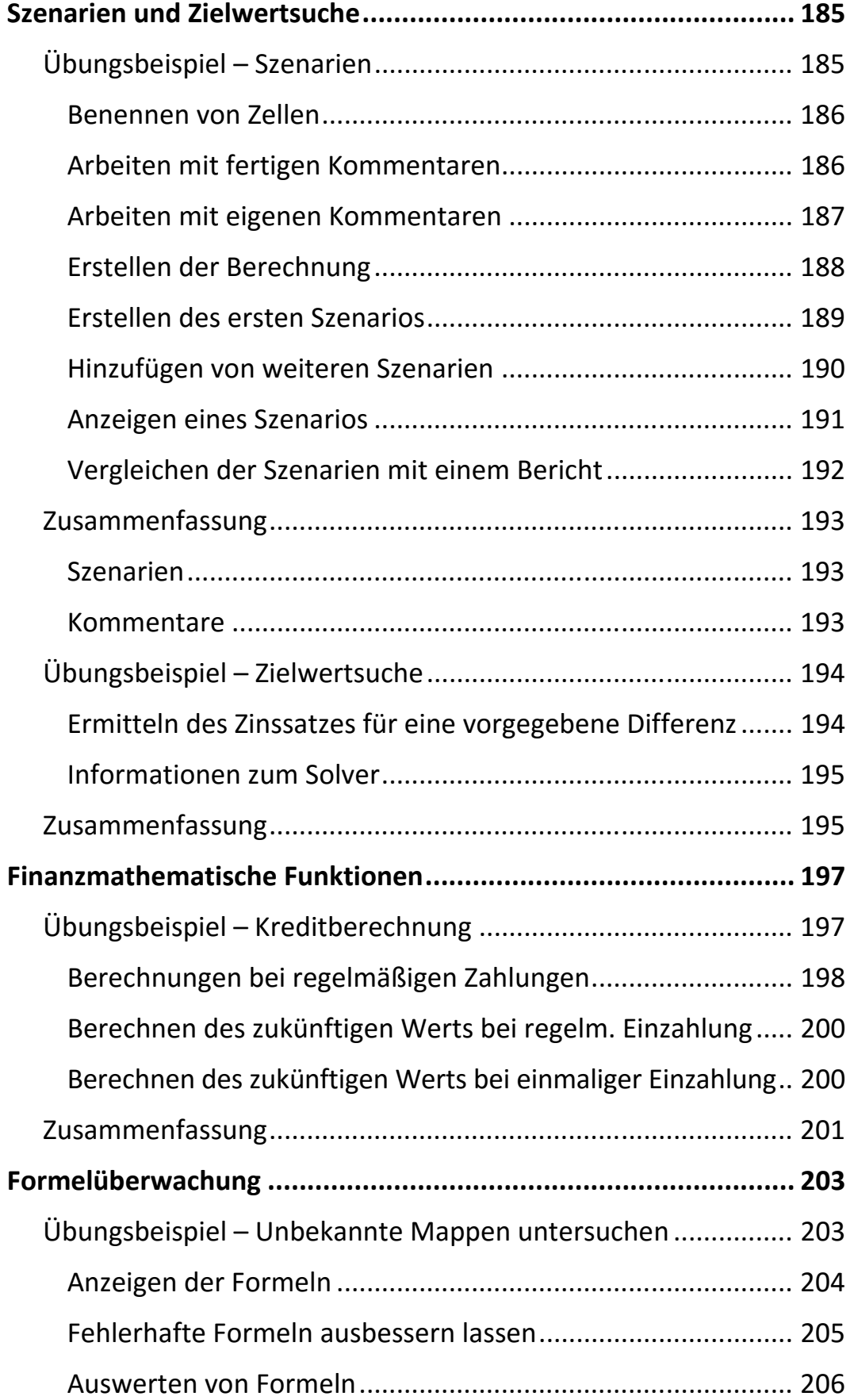

Inhalt

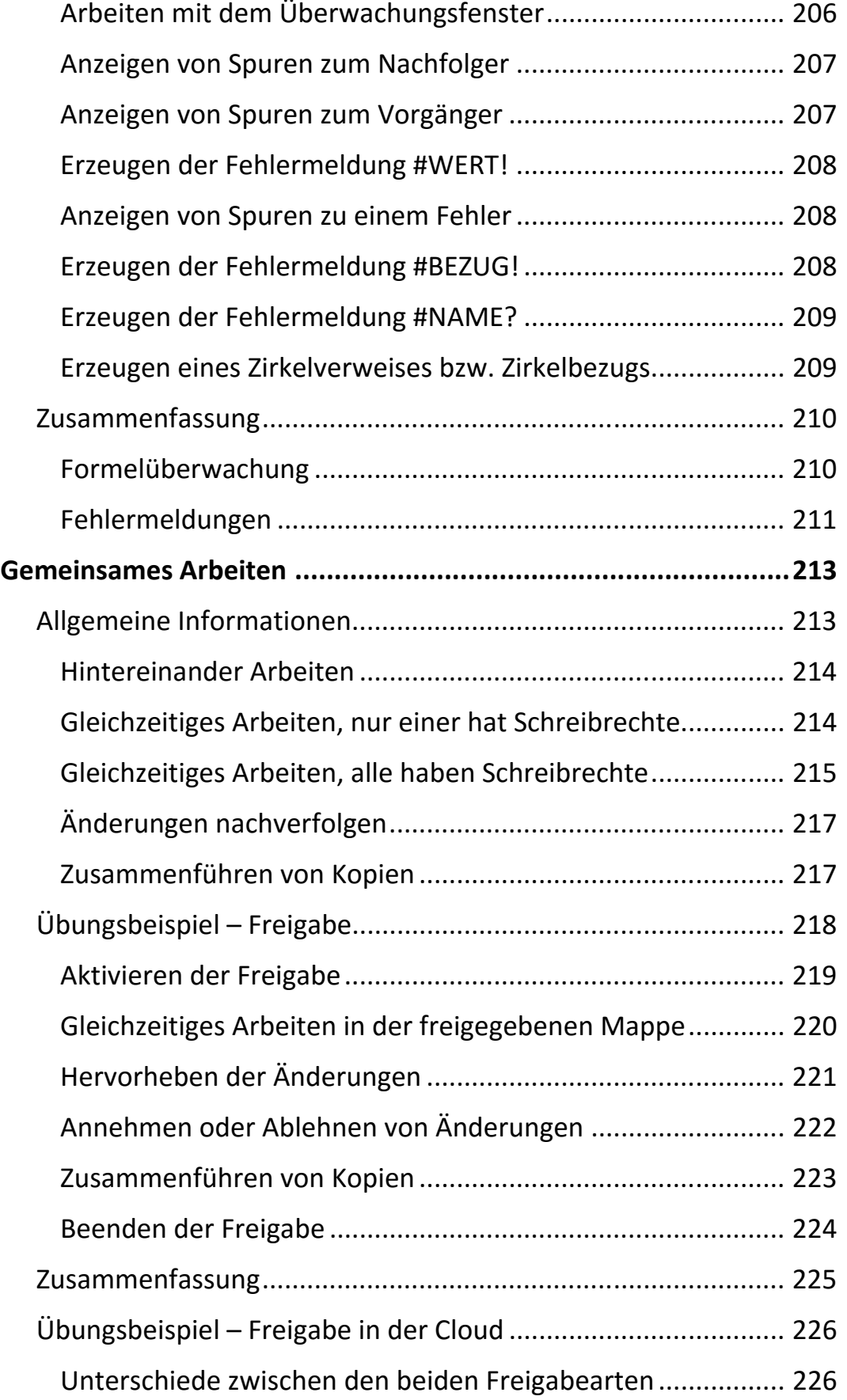

 $|||$ 

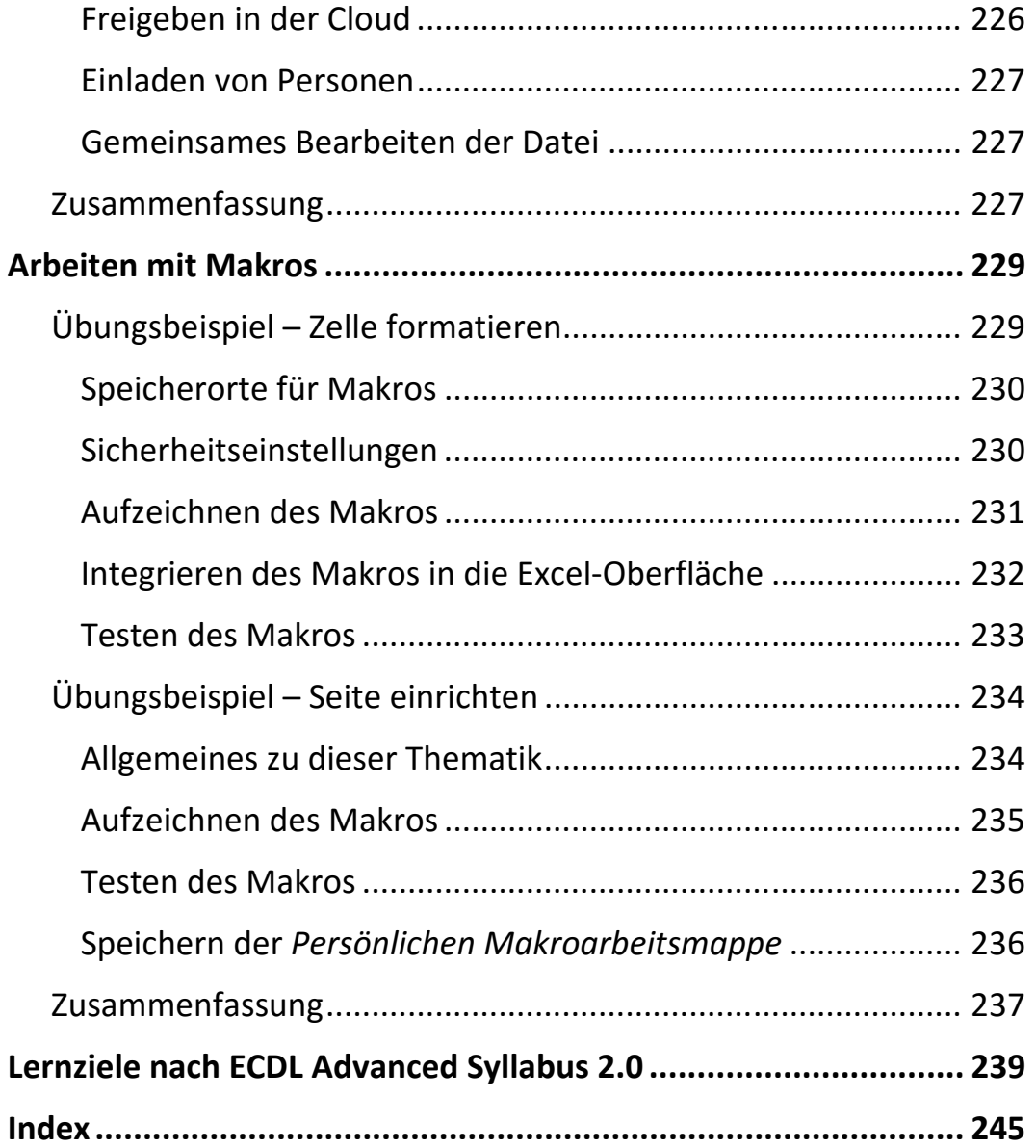